## Bildekort erstatter

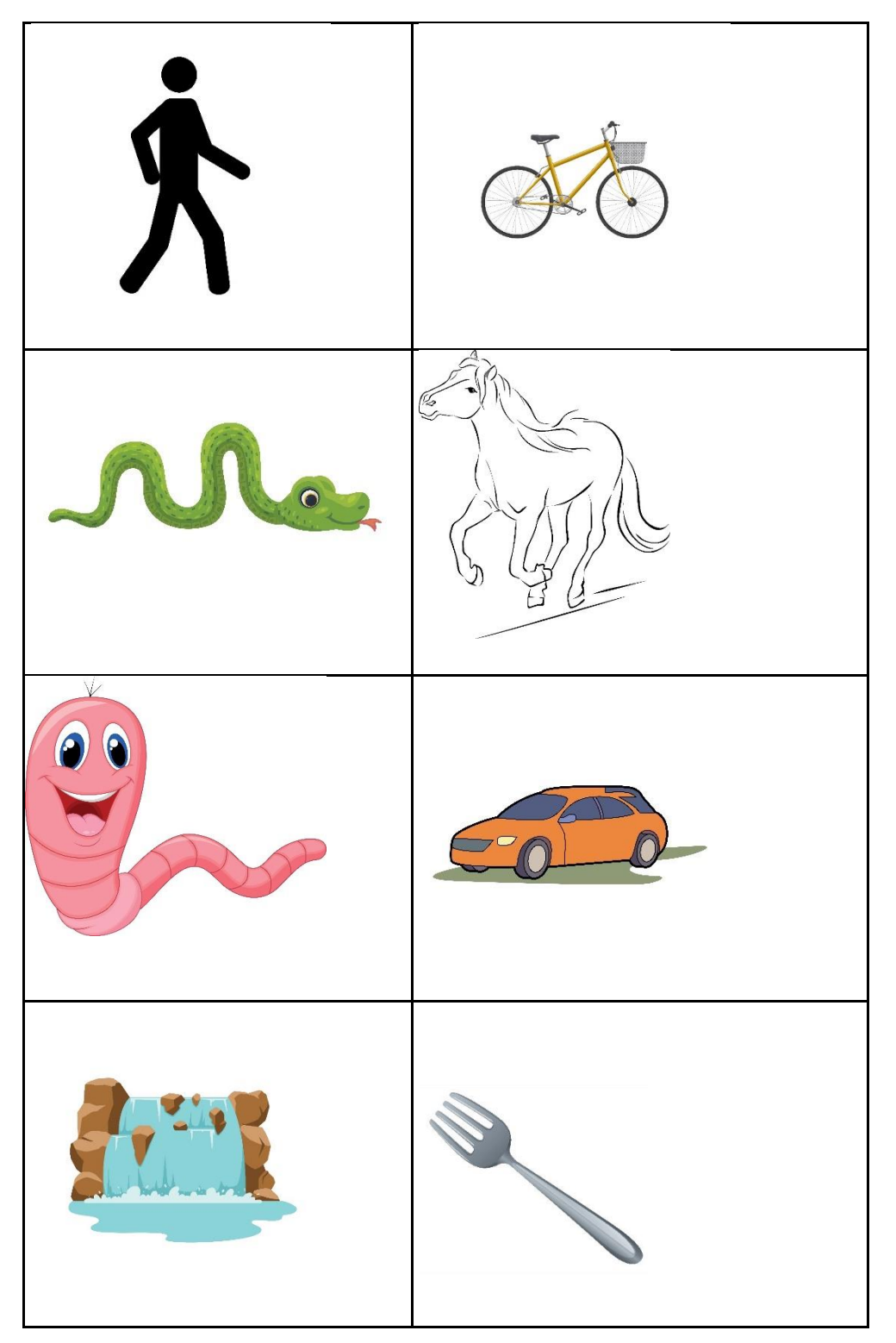

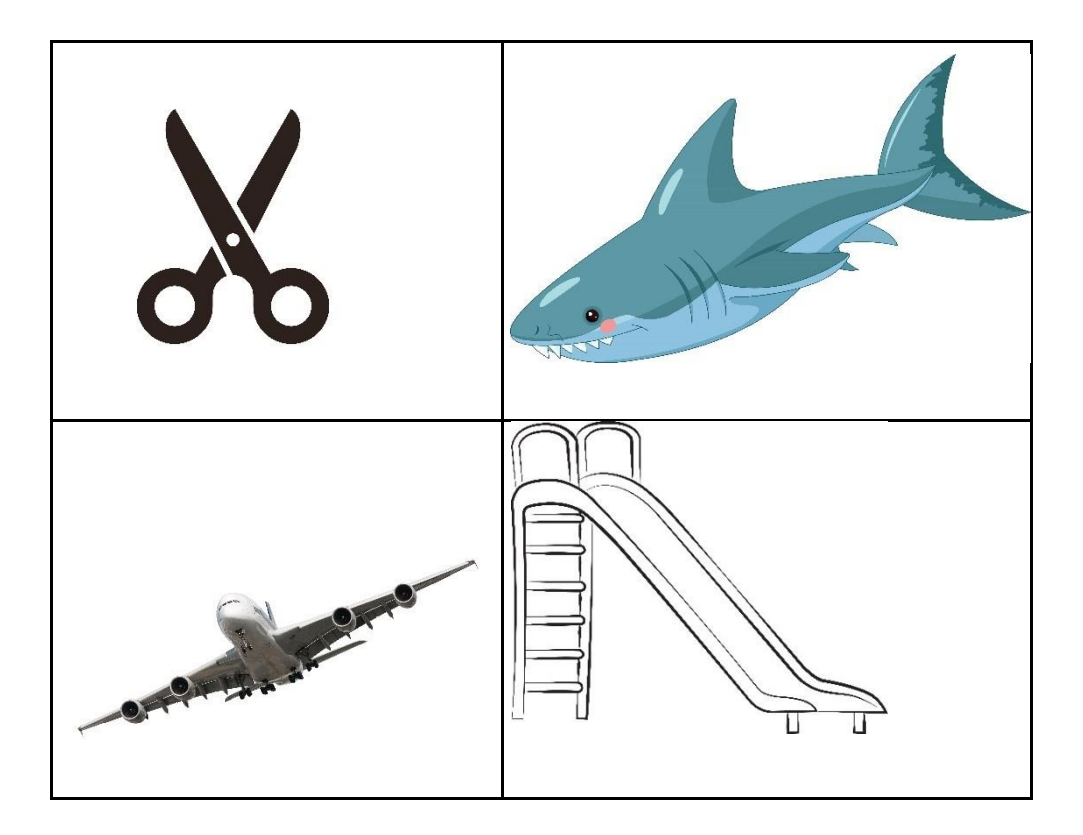